#### МИНИСТЕРСТВО ОБРАЗОВАНИЯ И МОЛОДЕЖНОЙ ПОЛИТИКИ РЯЗАНСКОЙ ОБЛАСТИ

ОБЛАСТНОЕ ГОСУДАРСТВЕННОЕ БЮДЖЕТНОЕ ПРОФЕССИОНАЛЬНОЕ ОБРАЗОВАТЕЛЬНОЕ УЧРЕЖДЕНИЕ «РЯЖСКИЙ КОЛЛЕДЖ ИМЕНИ ГЕРОЯ СОВЕТСКОГО СОЮЗА А.М. СЕРЕБРЯКОВА»

## РАБОЧАЯ ПРОГРАММА УЧЕБНОЙ ДИСЦИПЛИНЫ

#### **ЕН.01 Информационные технологии в профессиональной деятельности**

Специальность: 43.02.13 Технология парикмахерского искусства.

Рабочая программа учебной дисциплины ЕН.01 «Информационные технологии в профессиональной деятельности» разработана на основе Федерального государственного образовательного стандарта по специальности среднего профессионального образования 43.02.13 Технология парикмахерского искусства (базовая подготовка), утвержденного приказом Министерства образования и науки Российской Федерации от 22 апреля 2014 года №383.

Организация-разработчик: ОГБПОУ «Ряжский колледж имени Героя Советского Союза А.М. Серебрякова»

Разработчик: Радина А.Е.- преподаватель ОГБПОУ «Ряжский колледж имени Героя Советского Союза А.М. Серебрякова»

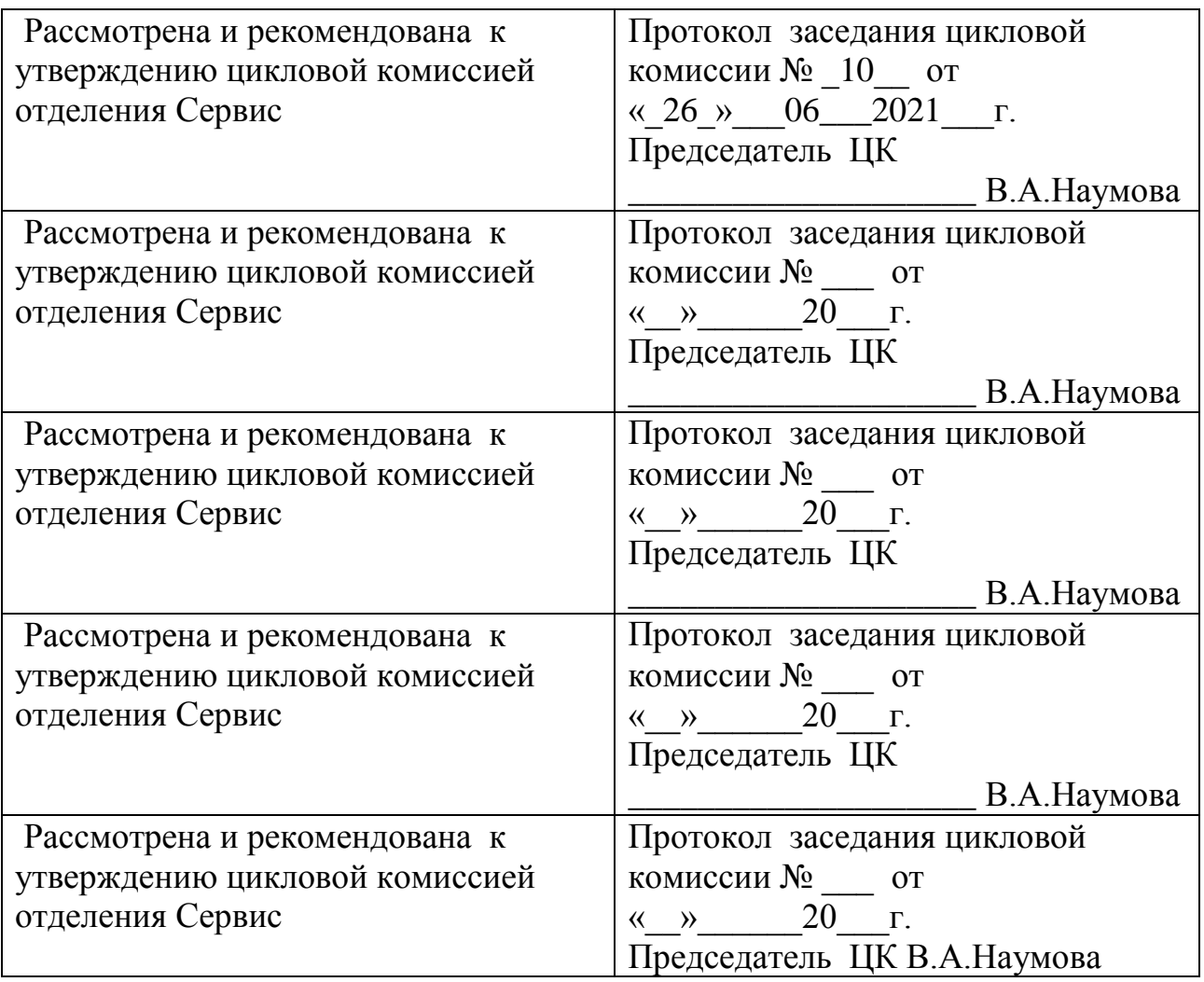

## **СОДЕРЖАНИЕ**

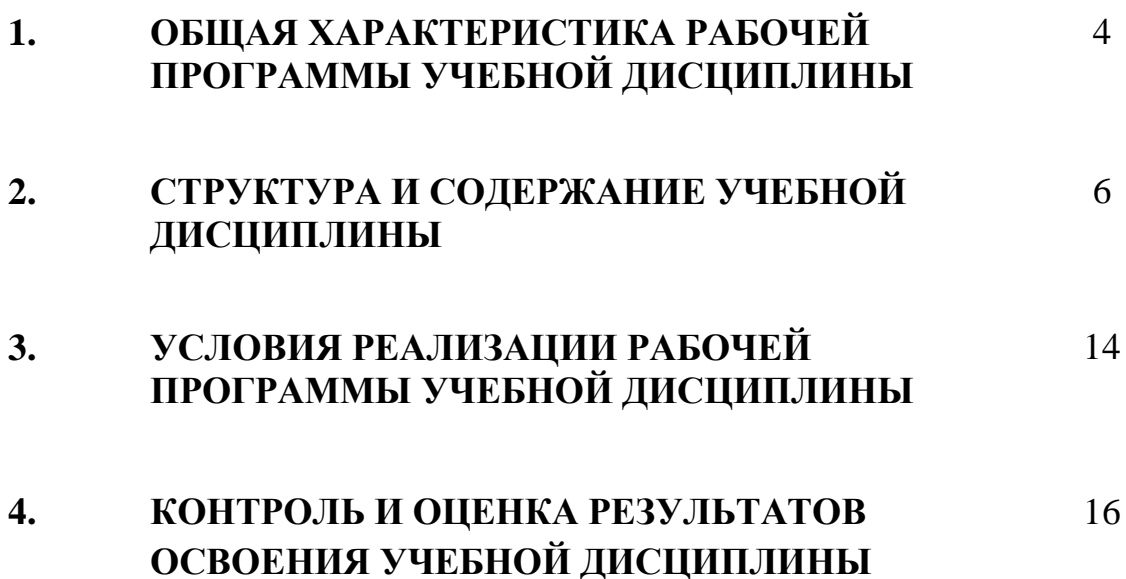

## **1. ОБЩАЯ ХАРАКТЕРИСТИКА РАБОЧЕЙ ПРОГРАММЫ УЧЕБНОЙ ДИСЦИПЛИНЫ**

#### **1.1. Область применения примерной программы.**

Учебная дисциплина «Информационные технологии в профессиональной деятельности» является обязательной частью естественнонаучного цикла дисциплин основной образовательной программы ППССЗ в соответствии с ФГОС по специальности 43.02.13 Технология парикмахерского искусства базовой подготовки.

Рабочая программа учебной дисциплины может быть использована в дополнительном профессиональном образовании и профессиональной подготовке работников в области технологии парикмахерского искусства.

Учебная дисциплина обеспечивает формирование профессиональных и общих компетенций по всем видам деятельности ФГОС по специальности 43.02.13 Технология парикмахерского искусства базовой подготовки.

Особое значение дисциплина имеет при формировании и развитии профессиональных и общих компетенций:

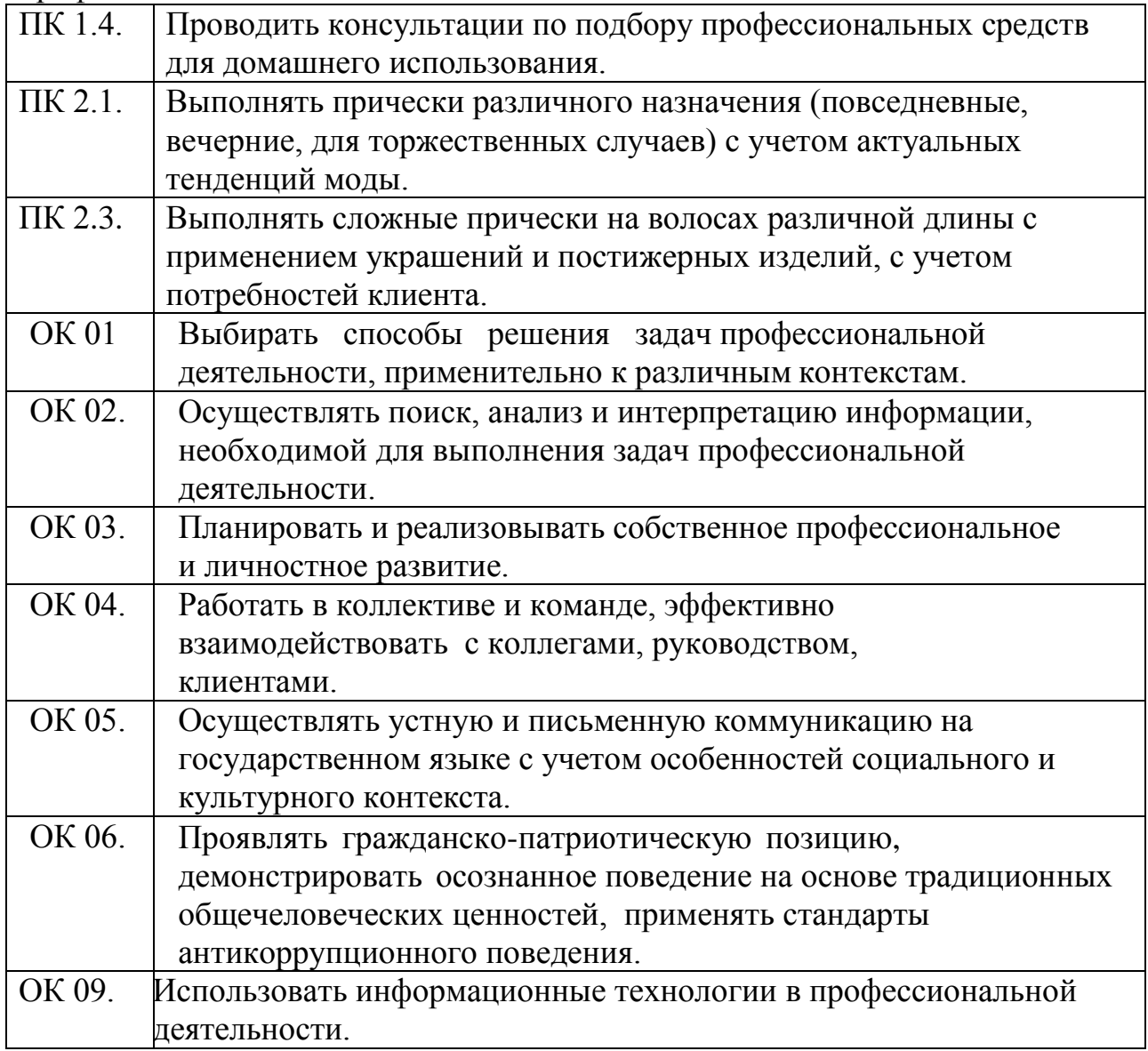

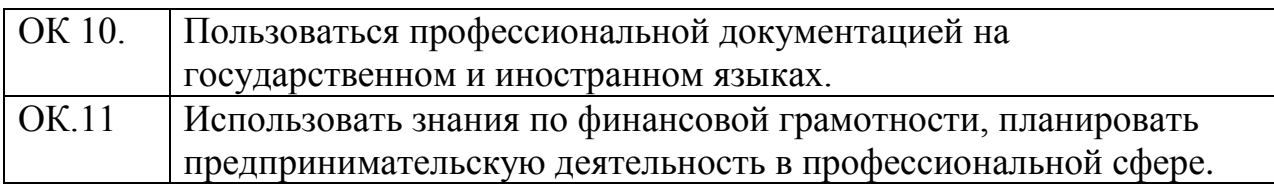

#### **1.2. Цель и планируемые результаты освоения дисциплины:**

В рамках программы учебной дисциплины обучающимися осваиваются умения и знания:

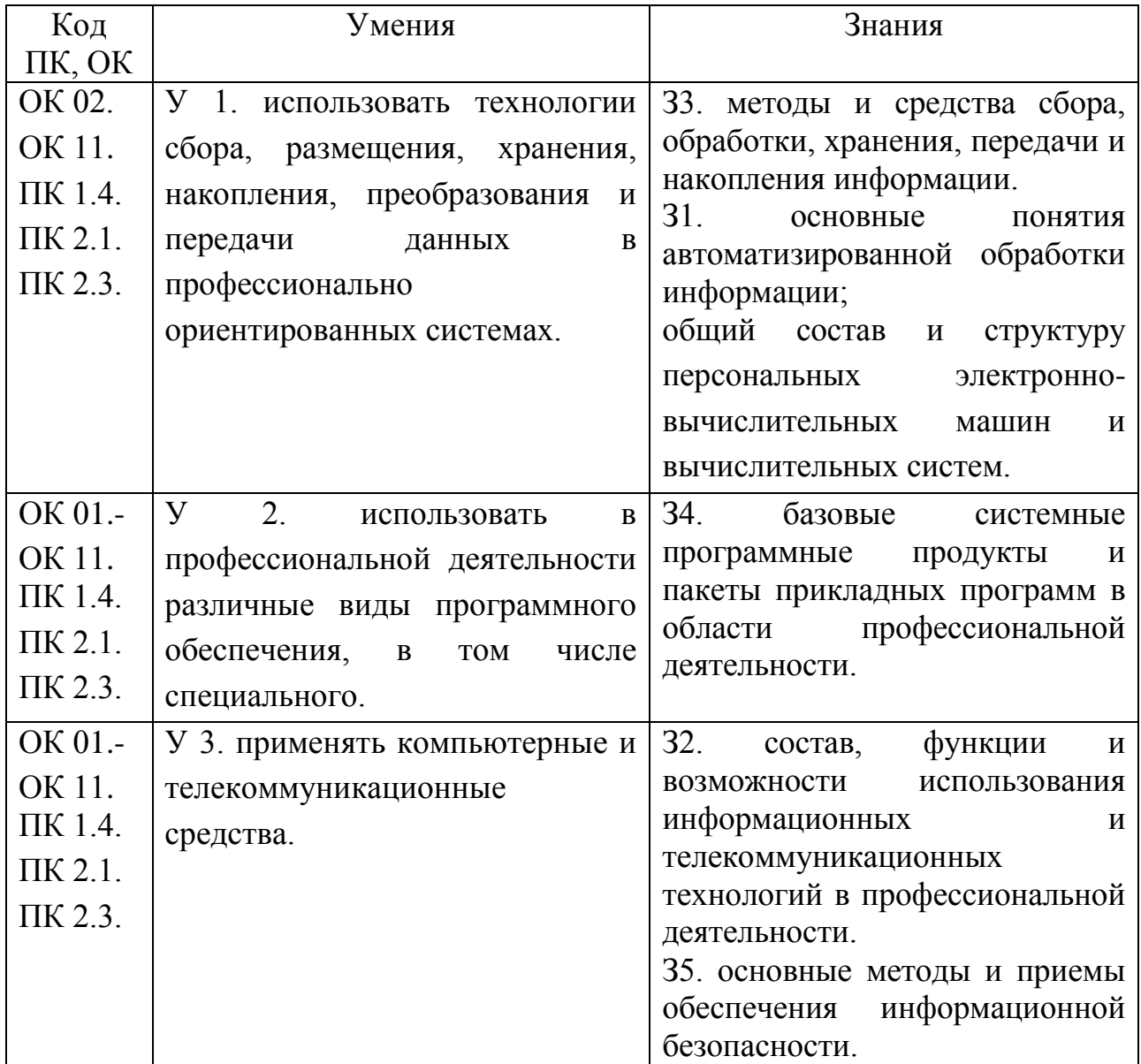

## **2. СТРУКТУРА И СОДЕРЖАНИЕ УЧЕБНОЙ ДИСЦИПЛИНЫ 2.1. Объем учебной дисциплины и виды учебной работы**

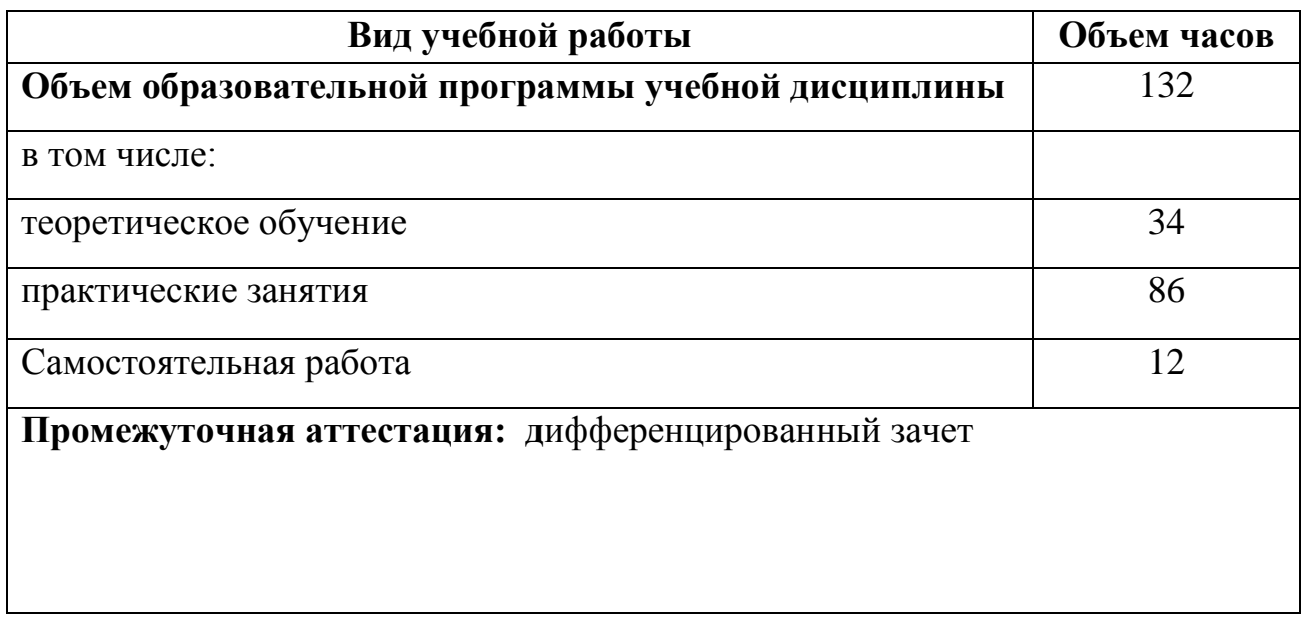

## **2.2. Тематический план и содержание учебной дисциплины**

# **ЕН 01. ИНФОРМАЦИОННЫЕ ТЕХНОЛОГИИ В ПРОФЕССИОНАЛЬНОЙ ДЕЯТЕЛЬНОСТИ**

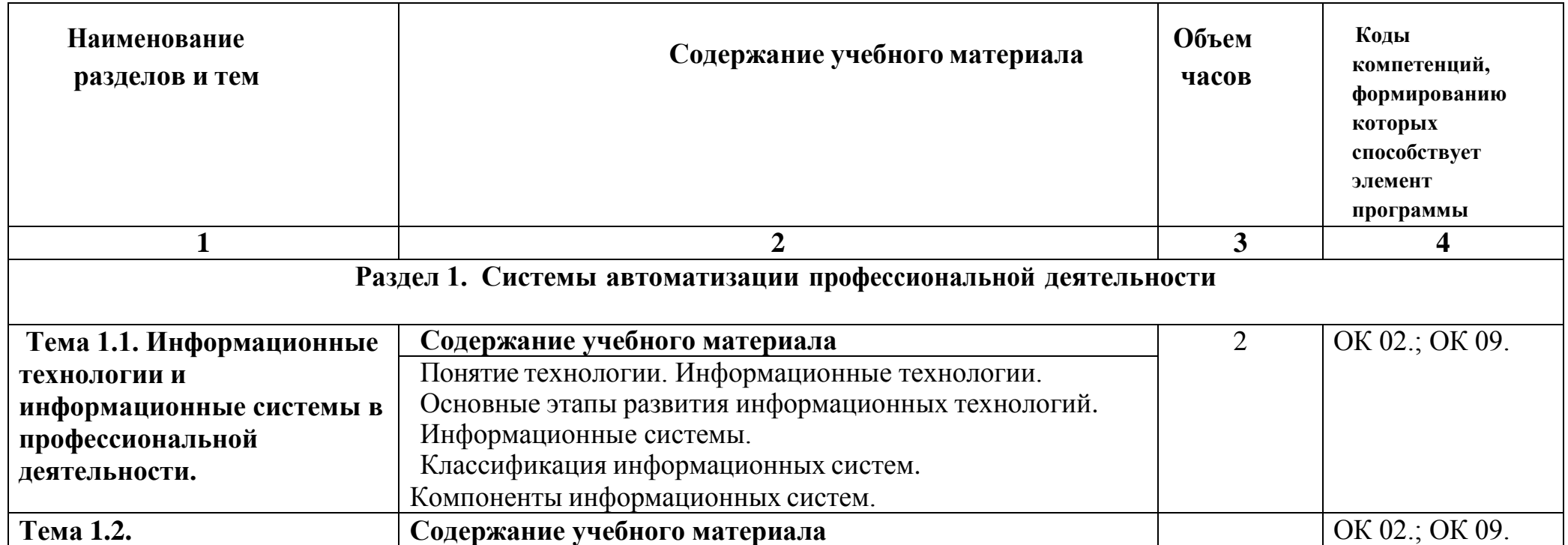

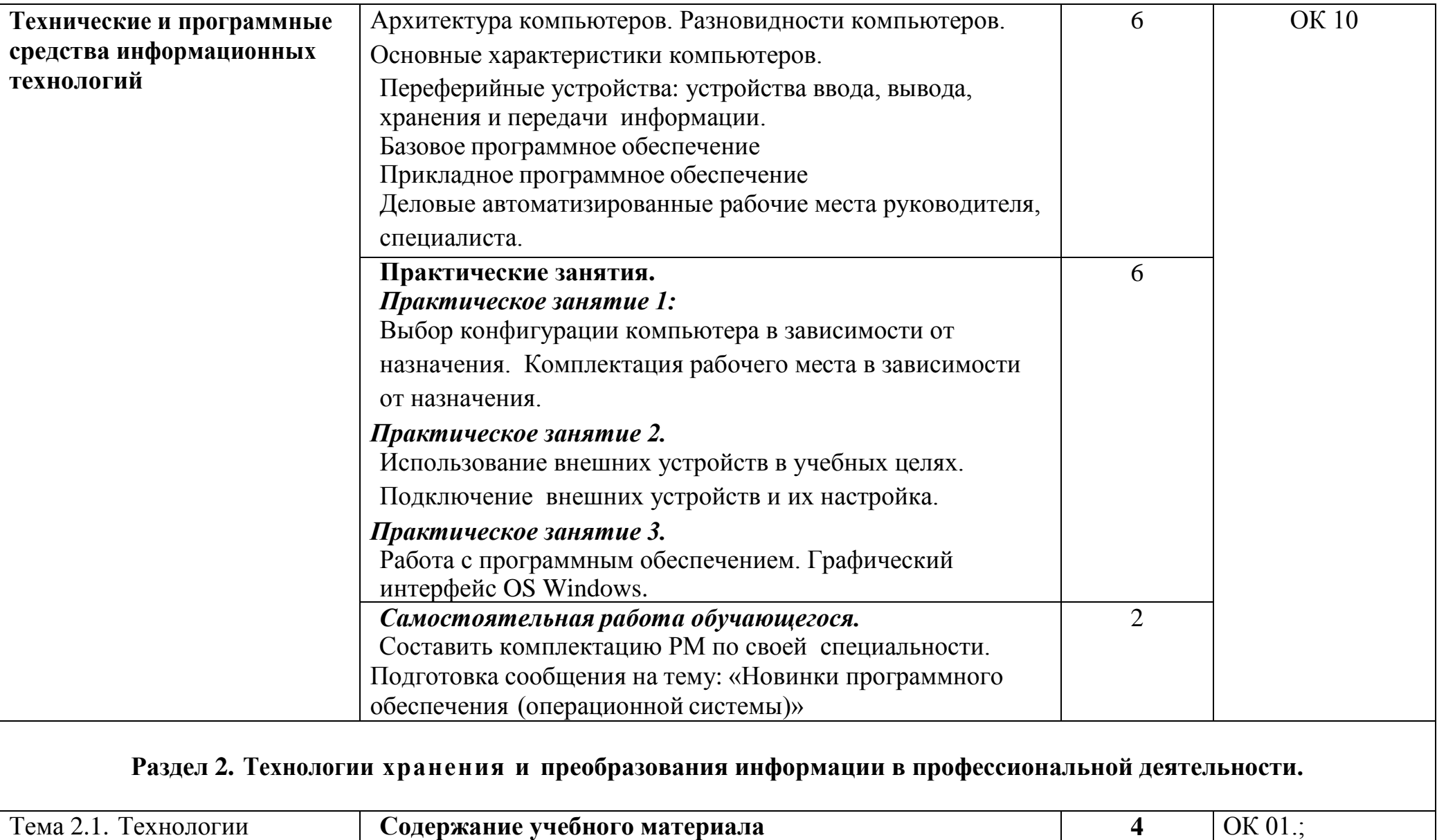

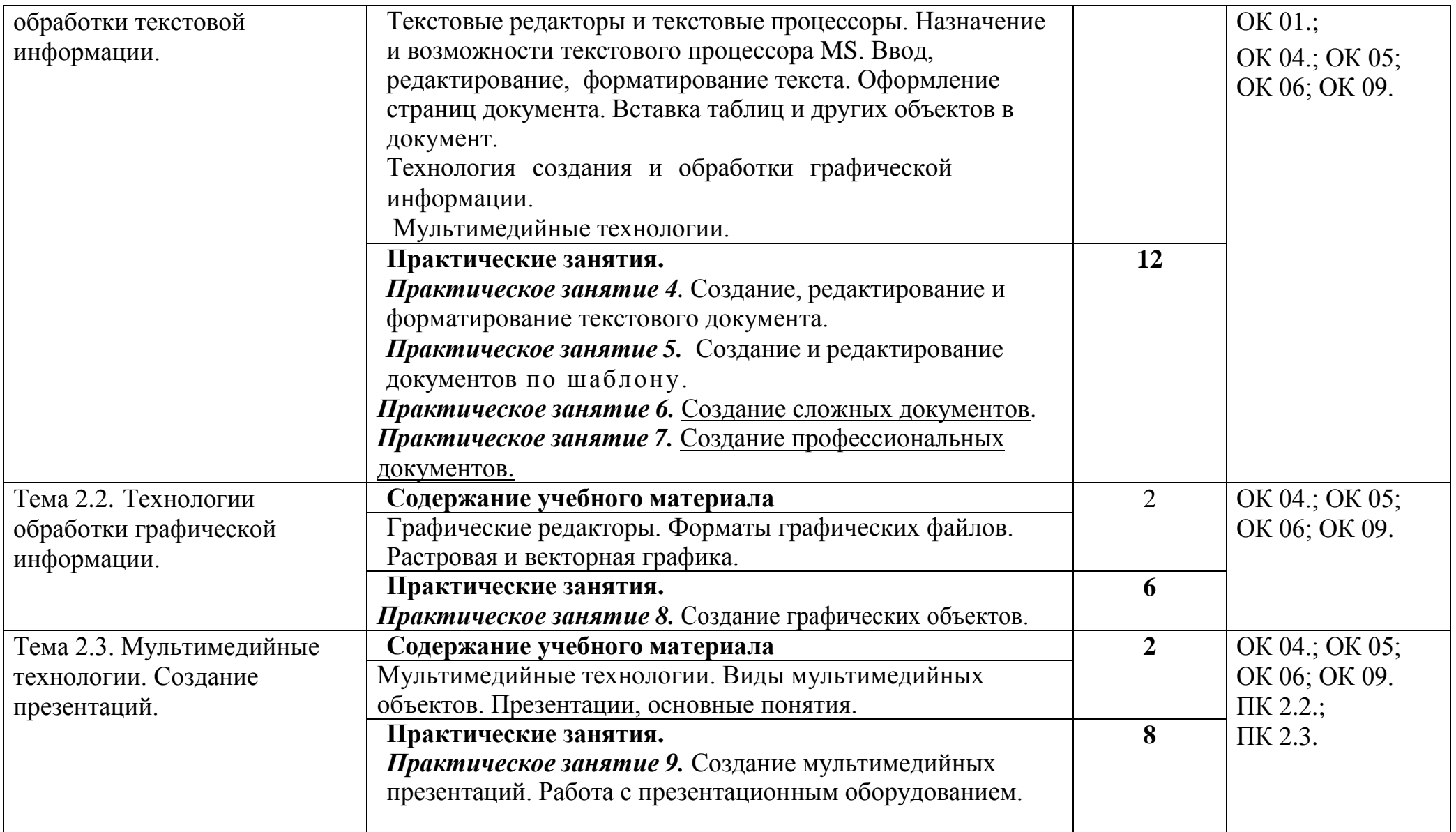

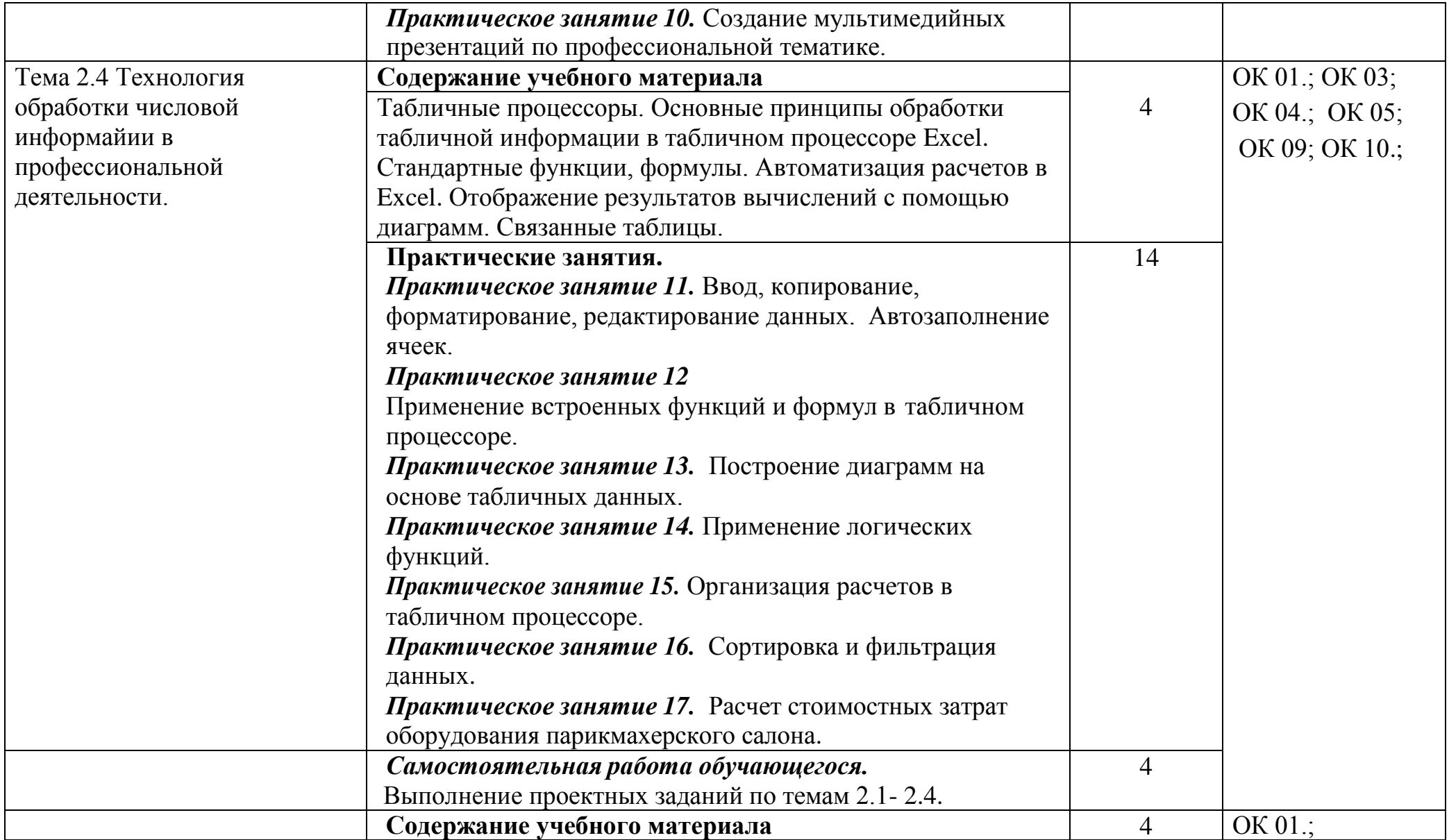

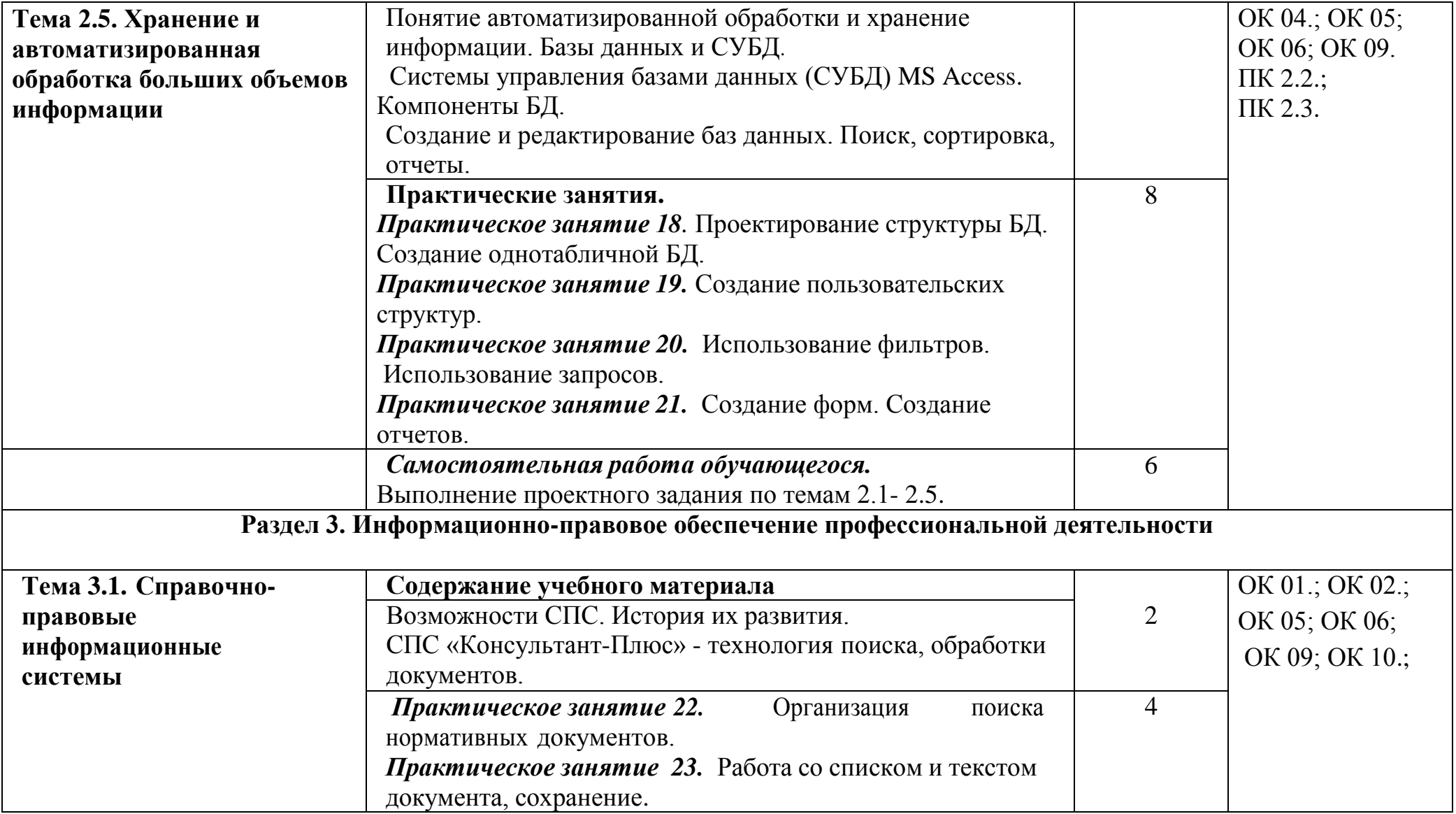

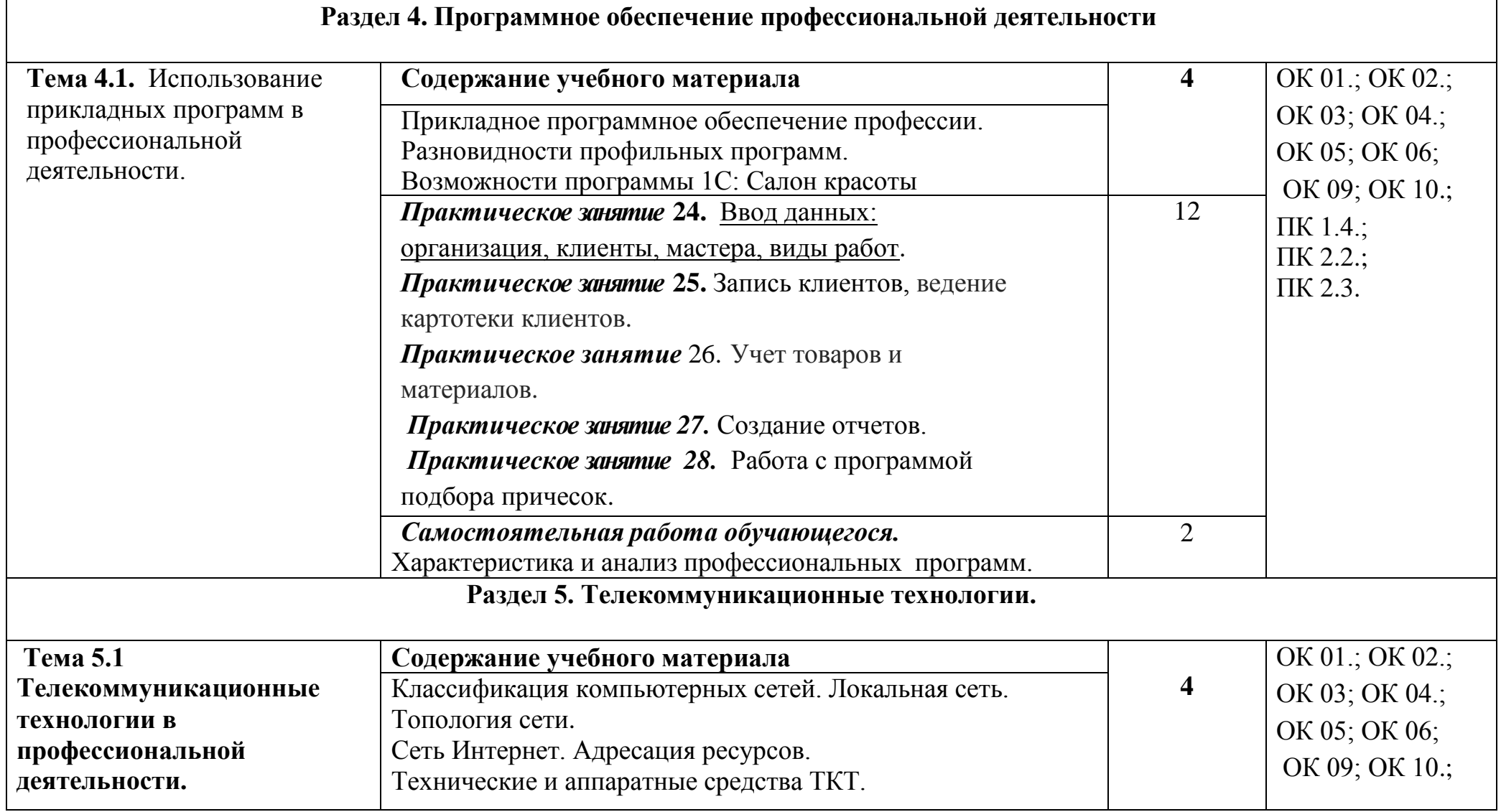

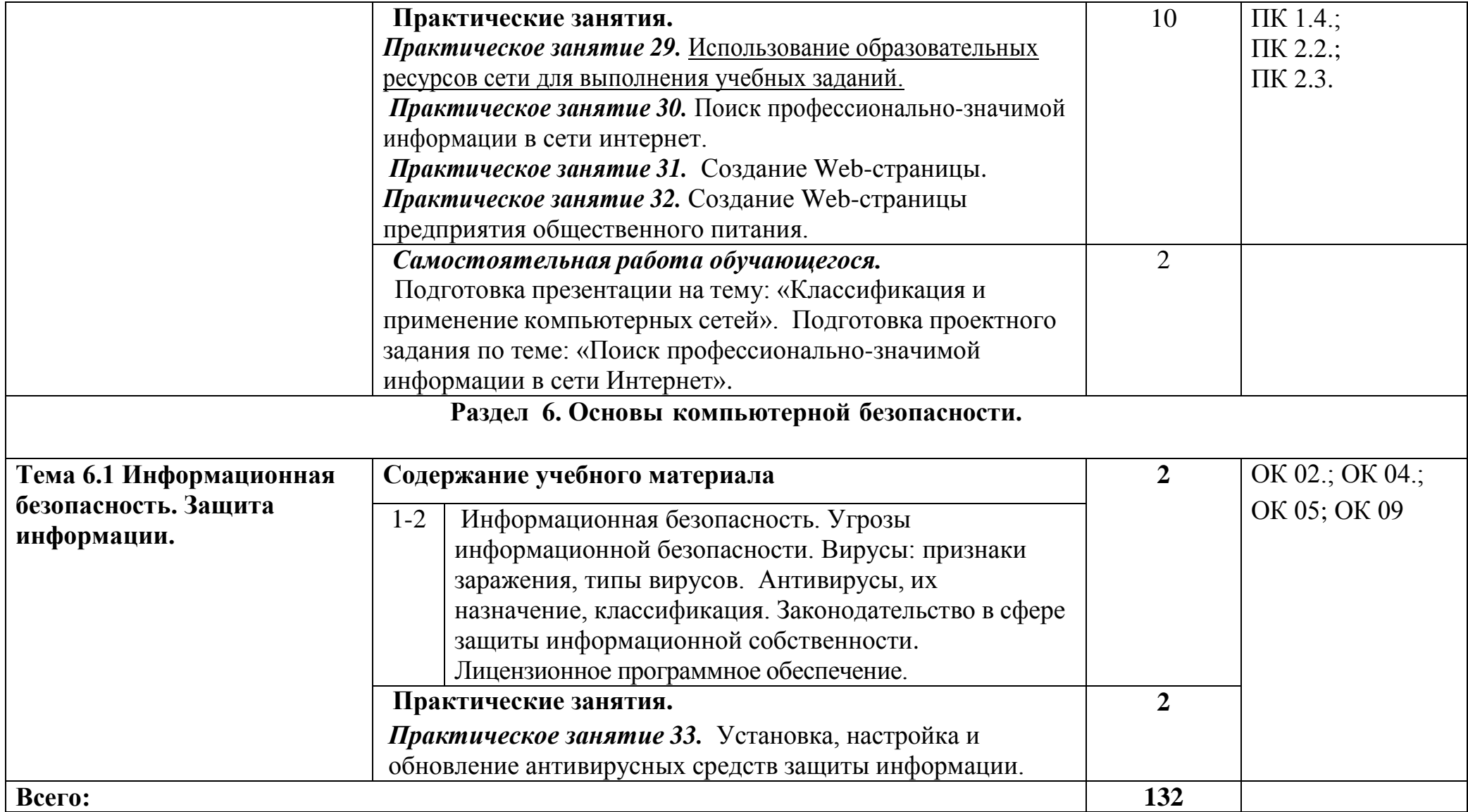

## **3. УСЛОВИЯ РЕАЛИЗАЦИИ ПРОГРАММЫ ДИСЦИПЛИНЫ**

#### **3.1. Требования к минимальному материально-техническому обеспечению.**

Реализация программы учебной дисциплины требует наличие учебного кабинета.

#### **Оборудование учебного кабинета:**

- комплект учебной мебели;
- комплект столов для компьютеров;
- комплект специальных компьютерных кресел;
- классная доска;
- рабочее место преподавателя;
- комплексное учебно-методическое обеспечение;
- стенды по тематике курса «Информатика и ИКТ»

### **Технические средства обучения:**

- Персональные компьютеры с выходом в интернет 13 шт.;
- Лазерный принтер -2 шт.;
- Сканер 2 шт.;
- Мультимедийный проектор;
- $\bullet$  Экран.

## **Программное обеспечение:**

- 1. MS Word, MS Excel, MS Access, 1 C Предприятие, MS Power Point, MS Publisher, MS Outlook, MS InfoPath, MS Paint.
- **2.** Электронный учебник по информатике; программа- переводчик «Сократ-персональный»; программа-конструктор тестов My Test; программа зрительной и психологической релаксации «Русский щит**».**

### **3.2. Информационное обеспечение обучения**

### **Перечень рекомендуемых учебных изданий, Интернет-ресурсов,**

#### **дополнительной литературы**

#### **Основные источники:**

1. Михеева, Е.В. Информационные технологии в профессиональной деятельности: учеб. пособие для студ. сред. проф. образования / Е.В. Михеева. – М.: Проспект, 2016. – 448 с.

2. Филимонова, Е.В. Информационные технологии в профессиональной деятельности: учебник для СПО / Е.В. Филимонова - Ростов н/Д: Феникс, 2017. – 384 с.

3. Михеева, Е.В. Практикум по информационным технологиям в профессиональной деятельности: учеб. пособие для студ. сред. проф. образования / Е.В. Михеева. – 9–е изд., стер. – М.: Академия, 2017. – 256 с.

#### **Дополнительные источники:**

1. Экономическая информатика: Учебник / Под ред. В.П. Косарева. - 2-е изд., перераб. и доп. - М.: Финансы и статистика, 2017г.

## **Интернет- ресурсы:**

4. [http://www.openclass.ru](http://www.openclass.ru/) - открытый класс, сетевое

образовательное сообщество

- 5. [http://www.inftech.webservis.ru–](http://www.inftech.webservis.ru/)статьи по информационным технологиям
- 6. <http://www.iteam.ru/publications/it> информационные технологии, описание методики и технологии
- 7. <http://www.news.tut.by/it/-> новости информационных технологий
- 8. [http://www.revolution.allbest.ru](http://www.revolution.allbest.ru/) классификация

информационных технологий

- 9. Видеоуроки в сети интернет http://videouro
- **10.** «Информатика в профессиональной деятельности» интернет-

учебник <http://www.alleng.ru/edu/comp4.htm>

## **4. КОНТРОЛЬ И ОЦЕНКА РЕЗУЛЬТАТОВ ОСВОЕНИЯ ДИСЦИПЛИНЫ**

**Контроль и оценка** результатов освоения общеобразовательной дисциплины, а также сформированность профессиональных и общих компетенций осуществляется преподавателем в процессе проведения учебных, семинарских, практических занятий, тестирования, текущего контроля, промежуточной аттестации, а также выполнения самостоятельных работ и индивидуальных проектных работ.

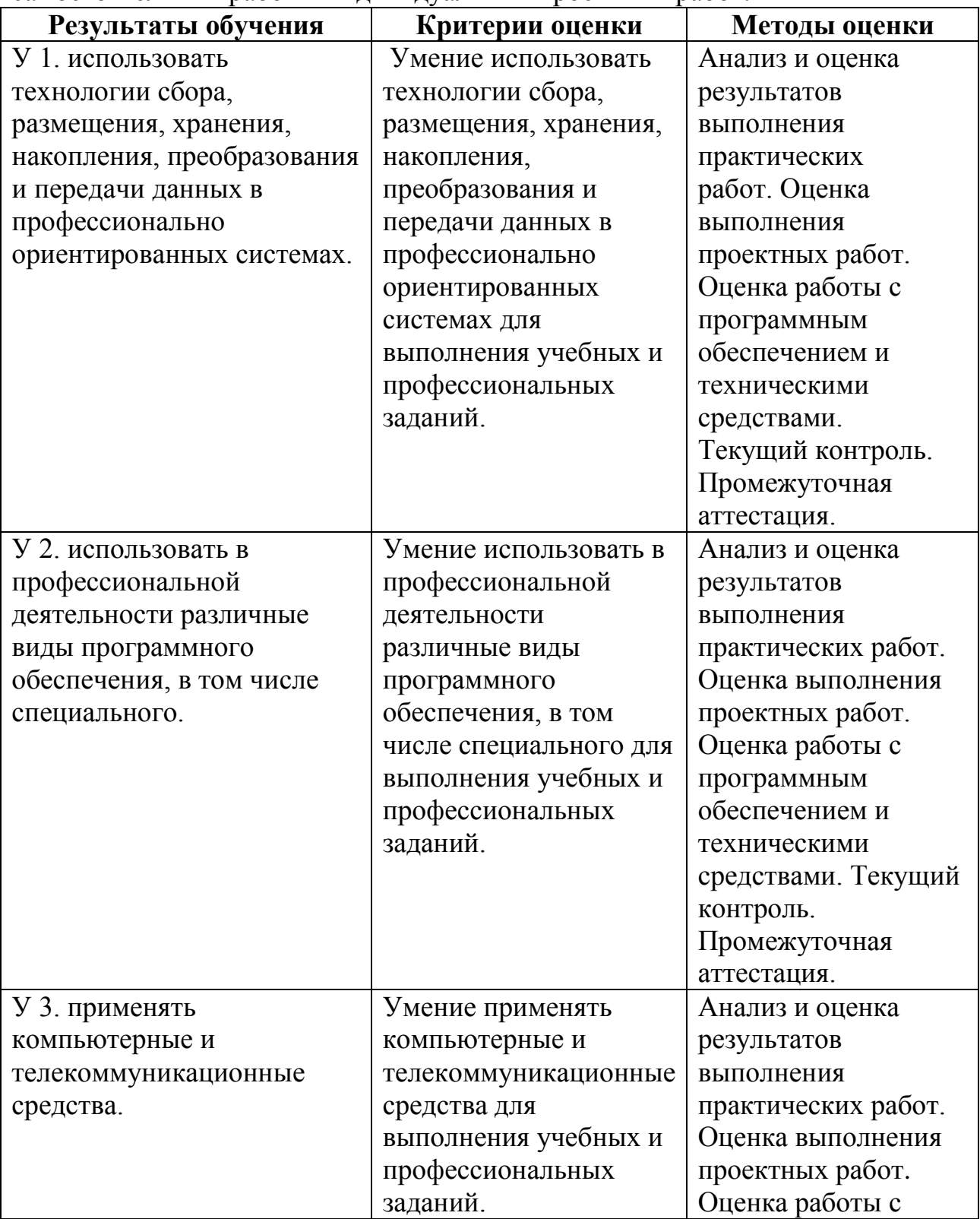

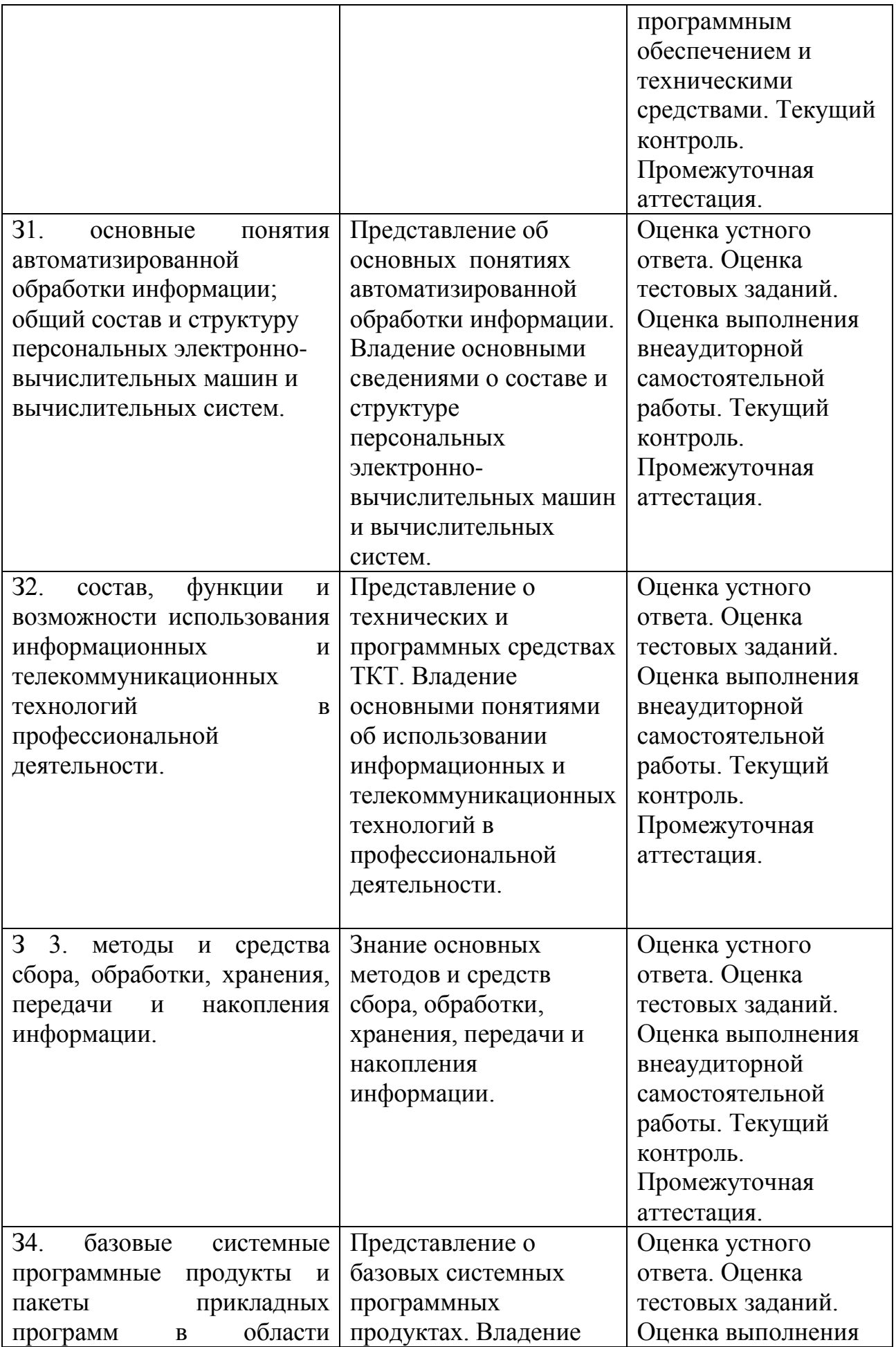

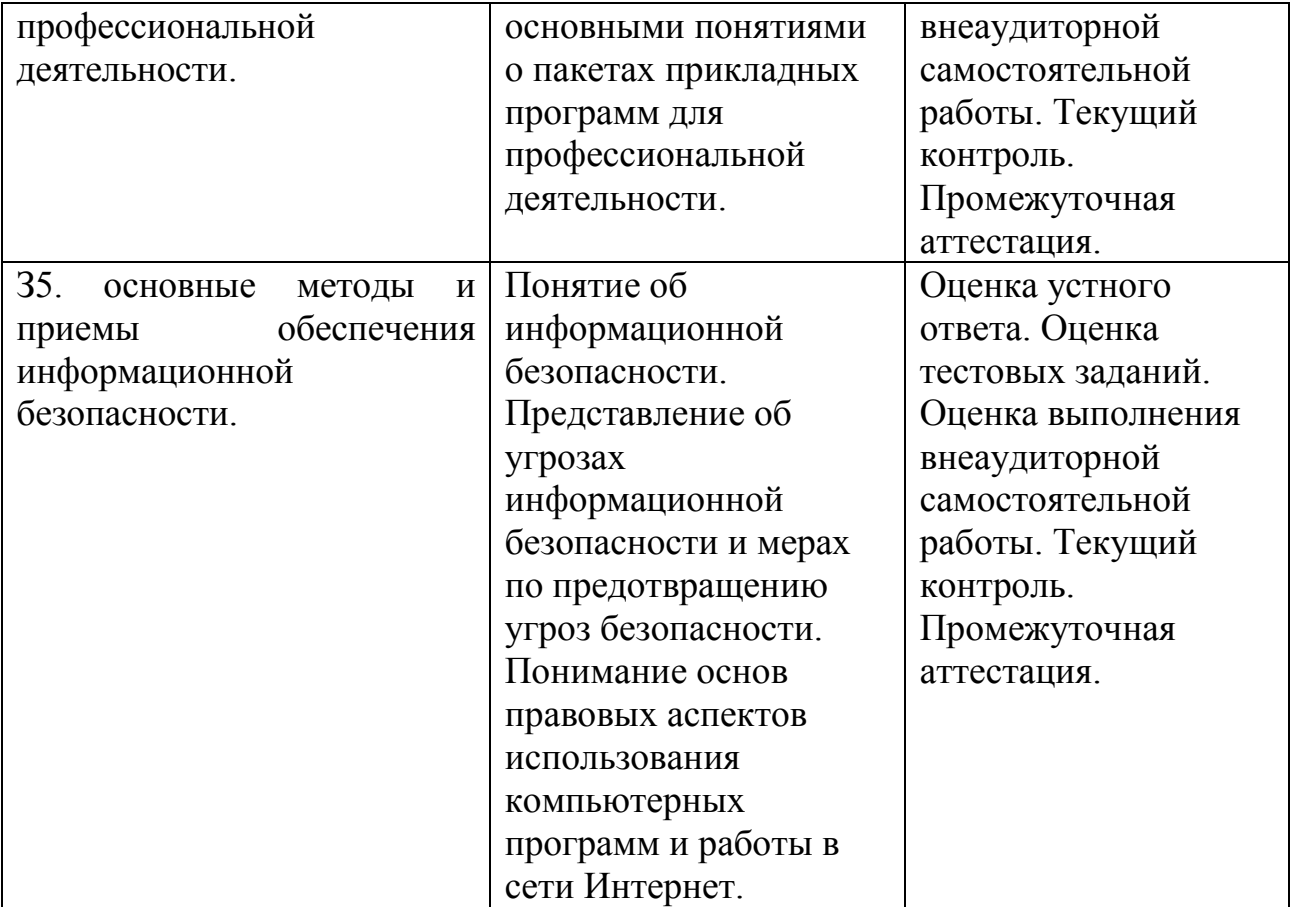